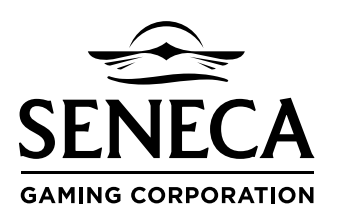

## **REQUEST FOR CHARITABLE AND/OR SPONSORSHIP SUPPORT**

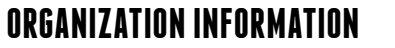

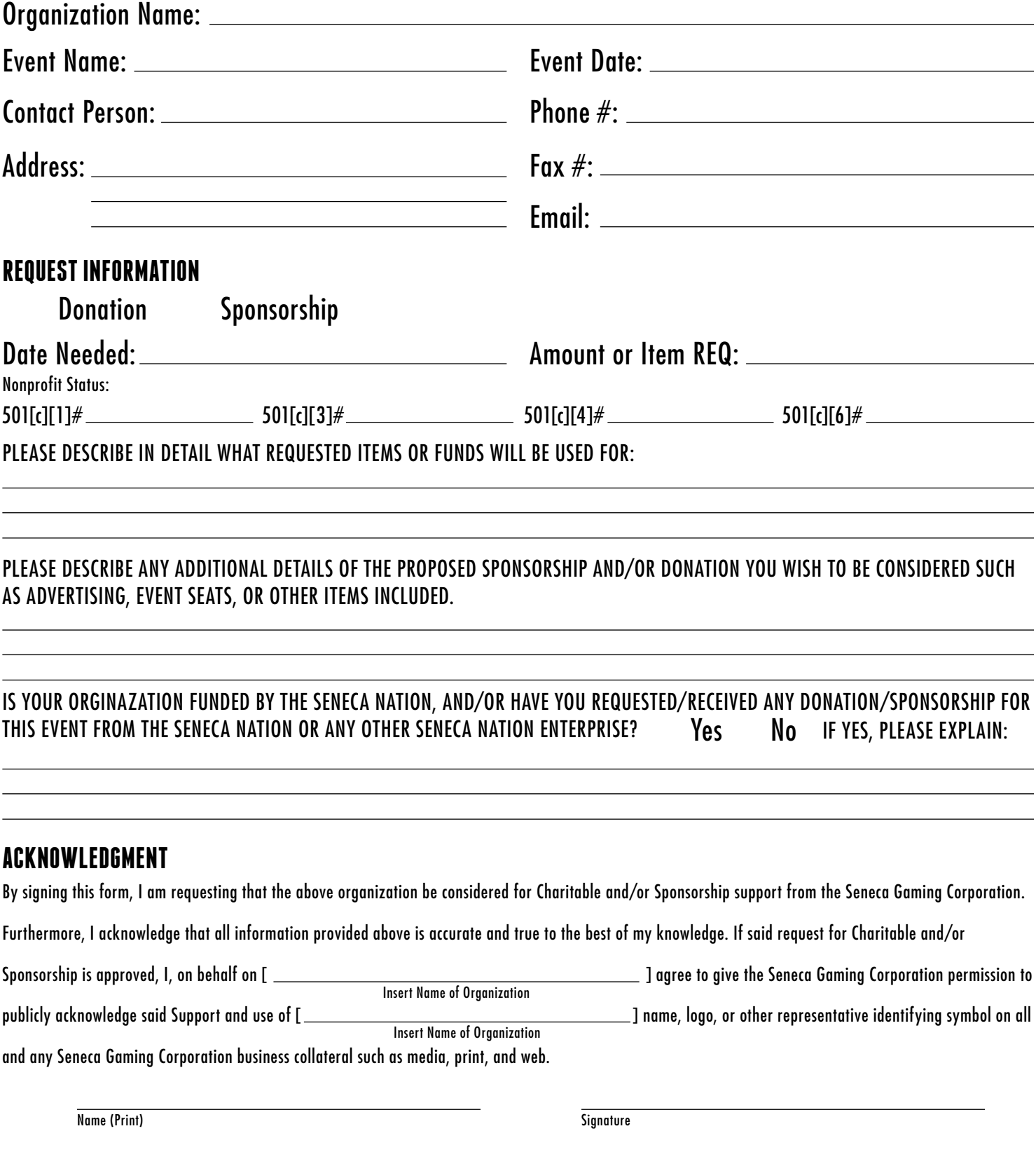

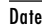